<span id="page-0-0"></span>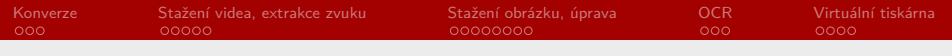

RSb021 Elektronická agenda – konverze formátů, stahování videa, obrázků, OCR, virtuální tiskárny

Mgr. Zbyněk Michálek

16. prosince 2020

Mgr. Zbyněk Michálek

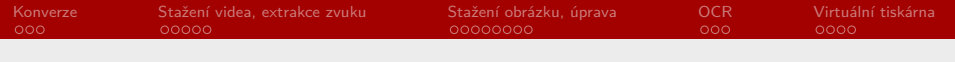

- § minulá hodina nějaké otázky?
- ▶ domácí úkol soubor na Disk Google (bezva)
- § domácí úkol formuláře
- § absence: Lytka 3, Ravliuk 4, Shymon 4
- ▶ předtermín, zápočet
- § nějaká přání, něco chybí?

Mgr. Zbyněk Michálek

<span id="page-2-0"></span>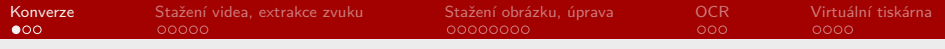

#### [Konverze](#page-2-0)

[Stažení videa, extrakce zvuku](#page-5-0)

[Stažení obrázku, úprava](#page-10-0)

#### **[OCR](#page-18-0)**

[Virtuální tiskárna](#page-21-0)

Mgr. Zbyněk Michálek

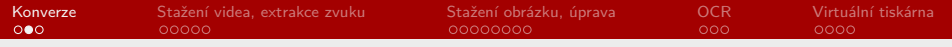

## Konverze formátů a mezi formáty

- ▶ proč to potřebujeme?
- ▶ lze dvěma způsoby:
	- § pomocí programu (Format Factory)
	- § pomocí cloudové služby
	- § výhody, nevýhody?
	- $\rightarrow$  placené/neplacené, omezené množství, velikost, kvalita atp.
- § formáty jsou rozdílné, proto je převod většinou ztrátový (nebo nemožný  $[zvuk \rightarrow text]$
- $\triangleright$  převod mezi podobnými typy (obrázek → obrázek, video → video, …)
- $\triangleright$  převod mezi různými typy (video → gif, obrázek → pdf, ...)

Mgr. Zbyněk Michálek

## Konverze formátů a mezi formáty

- $\blacktriangleright$  úkol 1:
	- ▶ stáhněte si obrázek kočky.jpg
	- ▶ zkuste je pomocí cloudové služby konvertovat do formátu bmp, png a pdf
- § úkol 2:
	- $\blacktriangleright$  stáhněte si video video.mkv
	- ▶ zkuste je pomocí cloudové služby konvertovat do formátu avi, wmv a gif

Mgr. Zbyněk Michálek

<span id="page-5-0"></span>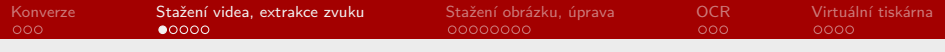

#### [Konverze](#page-2-0)

#### [Stažení videa, extrakce zvuku](#page-5-0)

[Stažení obrázku, úprava](#page-10-0)

#### **[OCR](#page-18-0)**

[Virtuální tiskárna](#page-21-0)

Mgr. Zbyněk Michálek

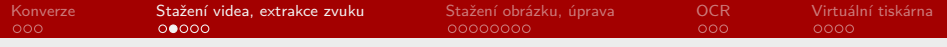

## Stažení videa

- ▶ proč to potřebujeme?
- ► lze dvěma způsoby:
	- § pomocí doplňku prohlížeče (FF: Video Download Helper)
	- § pomocí cloudové služby
	- § výhody, nevýhody?
	- $\rightarrow$  placené/neplacené, omezené množství, velikost, kvalita atp.
- § ochrana proti stažení, někdy složité nebo téměř nemožné

Mgr. Zbyněk Michálek

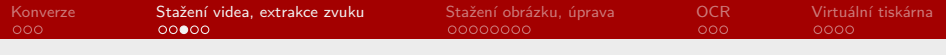

## Stažení videa

- § úkol:
	- § stáhněte z youtube nějakou vaši oblíbenou písničku

Mgr. Zbyněk Michálek

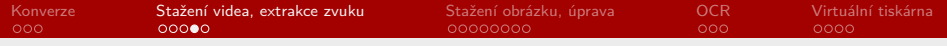

## Extrakce zvuku

- ▶ proč to potřebujeme?
- ▶ lze dvěma způsoby:
	- § pomocí programu (Format Factory)
	- § pomocí cloudové služby
	- § výhody, nevýhody?
	- $\rightarrow$  placené/neplacené, omezené množství, velikost, kvalita atp.

Mgr. Zbyněk Michálek

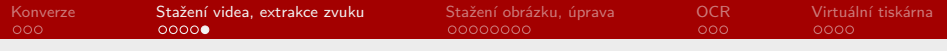

#### Extrakce zvuku

- § úkol:
	- § extrahujte z vámi staženého videa zvukovou stopu

Mgr. Zbyněk Michálek

<span id="page-10-0"></span>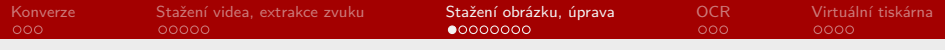

[Konverze](#page-2-0)

[Stažení videa, extrakce zvuku](#page-5-0)

[Stažení obrázku, úprava](#page-10-0)

**[OCR](#page-18-0)** 

[Virtuální tiskárna](#page-21-0)

Mgr. Zbyněk Michálek

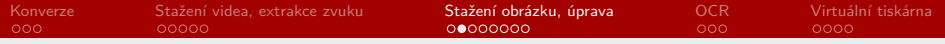

## Stažení obrázku

- ▶ proč to potřebujeme?
- ▶ lze dvěma způsoby:
	- § kliknutí pravým tlačítkem
	- § (pomocí doplňku prohlížeče)
	- $\triangleright$  někdy ochrana proti stažení  $\rightarrow$  těžké nebo téměř nemožné stažení

Mgr. Zbyněk Michálek

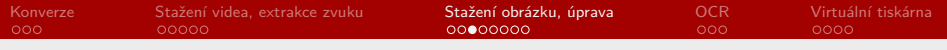

# Úprava obrázku

- ▶ proč to potřebujeme?
- ▶ lze dvěma způsoby:
	- § pomocí programu (jsou jich desítky)
	- § pomocí cloudové služby
	- § výhody, nevýhody?
	- $\rightarrow$  placené/neplacené, omezené množství, velikost, kvalita atp.
- ▶ co nejčastěji upravujeme?
	- $\triangleright$  velikost (zmenšení, zvětšení → problematické)
	- barevnost ( $\rightarrow$  čb,  $\rightarrow$  barevné nemožné)
	- ▶ otočení
	- § oříznutí
	- § úpravy barev, filtry/efekty, kontrast, světlost apod.

Mgr. Zbyněk Michálek

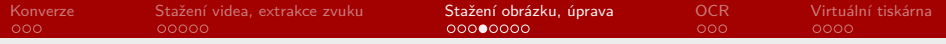

# Úprava obrázku

- § úkol:
	- ▶ pracujeme s obrázkem kočky.jpg
	- § rozdělte obrázek se 6 kočkami na 6 obrázků
	- § první zmenšíte na polovinu
	- § druhý zvětšíte na trojnásobek
	- ▶ třetí převedete do čb
	- ▶ čtvrtý otočíte o 270°
	- ▶ z pátého vyříznete "obličej" kočky
	- ▶ ze šestého uděláte vintage fotku

Mgr. Zbyněk Michálek

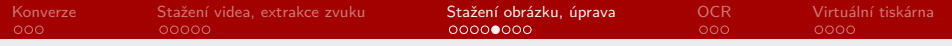

- § jaký je rozdíl?
	- $\blacktriangleright$  rastr  $\rightarrow$  body, mozaika
	- $\rightarrow$  vektory  $\rightarrow$  křivky
- ▶ rastrové obrázky
	- § výhody
		- § jemné přechody, stínování
		- § možnost upravení jednotlivých pixelů
	- ▶ nevýhody
		- § těžce se vybírá konkrétní část obrázku
		- § velká velikost souborů
		- § špatná škálovatelnost (zvětšení/zmenšení)
	- $\rightarrow$  jp(e)g, bmp, gif, tiff, png, raw aj.

Mgr. Zbyněk Michálek

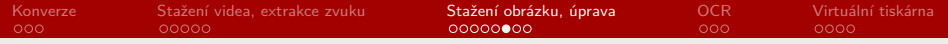

- ▶ vektorové obrázky
	- § výhody
		- § škálovatelnost bez omezení
		- § dokonalé linie, křivky
		- § menší velikost souboru
	- ▶ nevýhody
		- $▶$  nezobrazují přechody, stíny ( $→$  žádné fotografie)
	- ▶ pdf, eps, svg, ai aj.

Mgr. Zbyněk Michálek

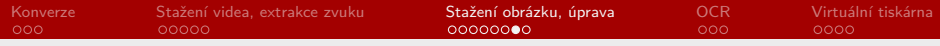

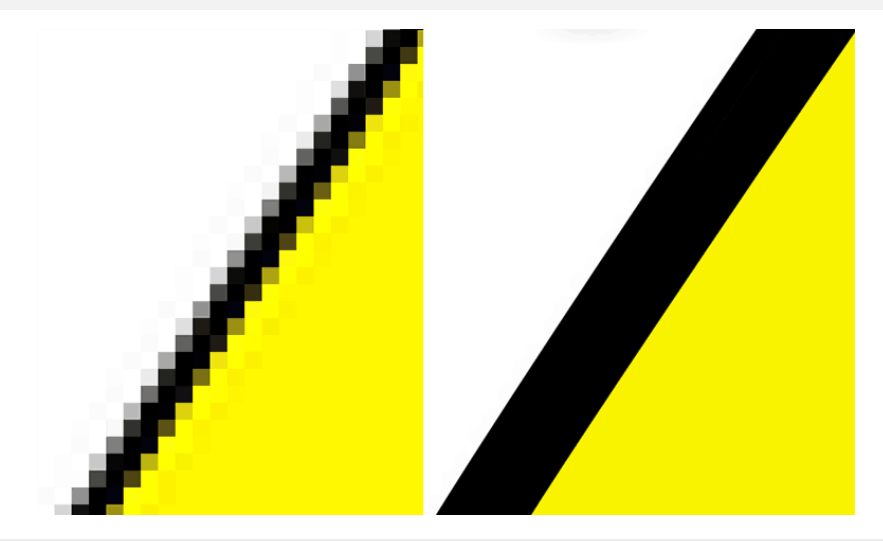

#### Mgr. Zbyněk Michálek

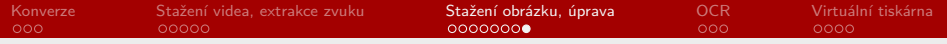

- § možnost konverze?
	- $\rightarrow$  vektor  $\rightarrow$  rastr bez problémů
	- $\blacktriangleright$  rastr  $\rightarrow$  vektor téměř nemožné
- § pomocí programu nebo cloudové služby

Mgr. Zbyněk Michálek

<span id="page-18-0"></span>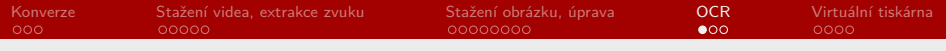

[Konverze](#page-2-0)

[Stažení videa, extrakce zvuku](#page-5-0)

[Stažení obrázku, úprava](#page-10-0)

#### **[OCR](#page-18-0)**

[Virtuální tiskárna](#page-21-0)

Mgr. Zbyněk Michálek

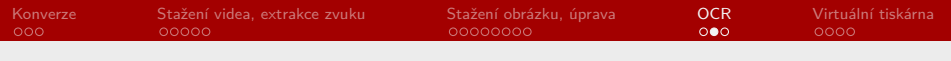

# OCR

- $\triangleright$  co to je?
	- § převod textu v obrázku na editovatelný text
	- ▶ digitalizace: převod tištěného textu na elektronický text
- ► lze dvěma způsoby:
	- § pomocí programu (Abbyy Finereader)
	- § pomocí cloudové služby
	- § výhody, nevýhody?
	- $\rightarrow$  placené/neplacené, omezené množství, velikost, kvalita atp.
- § záleží na kvalitě původního obrázku (rozlišení, šumy, kontrast)
- § záleží na jazyce (více jazyků problém)
- § vždy nutná korektura (špatné rozpoznávání znaků)
- § ručně psaný text velmi problematický až nemožný

Mgr. Zbyněk Michálek

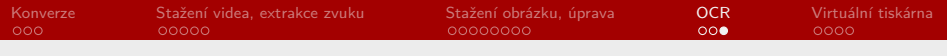

## **OCR**

- § úkol:
	- ▶ stáhněte si soubory ocr1.jpg a ocr2.jpg a pokuste se je konvertovat do doc s rozpoznaným textem

Mgr. Zbyněk Michálek

<span id="page-21-0"></span>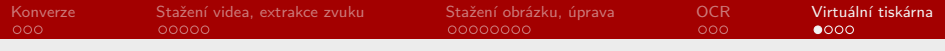

[Konverze](#page-2-0)

[Stažení videa, extrakce zvuku](#page-5-0)

[Stažení obrázku, úprava](#page-10-0)

#### **[OCR](#page-18-0)**

#### [Virtuální tiskárna](#page-21-0)

Mgr. Zbyněk Michálek

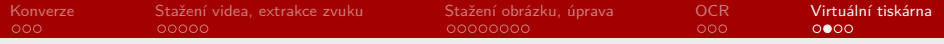

## Virtuální tiskárna

- $\triangleright$  co to je?
	- § program/rozhraní, které se tváří jako klasická tiskárna
	- § umožňuje nám vytvářet PDF dokumenty
- § existují komerční (Bullzip PDF Printer, doPDF aj.)
- ▶ integrovaná ve Windows (Microsoft Print to PDF)

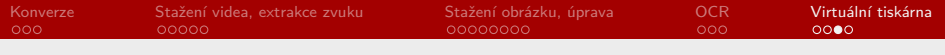

#### Příště

- § vyhledávání na internetu
- § internetové slovníky, překladače
- § webová úložiště

Mgr. Zbyněk Michálek

<span id="page-24-0"></span>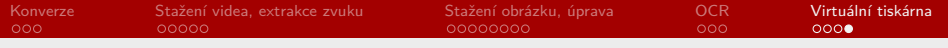

Děkuji za pozornost.

Mgr. Zbyněk Michálek